## Multiple View Geometry: Exercise Sheet 6

Exercise: 5 July 2011

## Part I: Theory

The following exercises should be **solved at home**. You do not have to hand in your solutions, however, writing it down will help you present your answer during the tutorials.

1. Let  $F \in \mathbb{R}^{3 \times 3}$  the fundamental matrix for cameras  $C_1$  and  $C_2$ . Show that the following holds for the epipoles  $e_1$  and  $e_2$ :

$$
Fe_1 = 0 \qquad \qquad e_2^T F = 0
$$

- 2. The essential matrix  $E := \hat{T}R$  with  $T \in \mathbb{R}^3$  and  $R \in SO(3)$  has the singular value decomposition  $E = U\Sigma V^T$ . Let further  $R_Z \left( \pm \frac{\pi}{2} \right)$  $\frac{\pi}{2}$ ) be the rotation by  $\pm \frac{\pi}{2}$  $\frac{\pi}{2}$  around the *z*-axis. Show the following properties:
	- (a)  $\hat{T} = UR_Z \left( \pm \frac{\pi}{2} \right)$  $(\frac{\pi}{2}) \Sigma U^T \in so(3)$ , i.e. is a skew-symmetric matrix.
	- (b)  $R = UR_Z \left( \pm \frac{\pi}{2} \right)$  $\left(\frac{\pi}{2}\right)^T V^T \in SO(3)$ , i.e. is a rotation matrix.
- 3. Consider matrices  $E = \hat{T}R$  and  $H = R + Tu^T$  with  $R \in \mathbb{R}^{3 \times 3}$  and  $T, u \in \mathbb{R}^3$ . Show that the following holds.
	- (a)  $E = \hat{T}H$
	- (b)  $H^T E + E^T H = 0$

## Part II: Practical Exercises

This exercise is to be solved during the tutorial.

- 1. Download the package  $mvg\_ex06.tgz$  from the website and extract the images batinria0.tif and batinria1.tif.
- 2. Show the first image and mark at least 8 points. You can retrieve the pixel coordinates of mouse clicks with the command  $[x, y] =$  ginput (gcf). Then show the second image and click at the corresponding points in the same order. Again you can get the pixel coordinates with ginput. Now you should have the 2D coordinates of corresponding point pairs.
- 3. Implement the 8-point algorithm from the lecture and run it with these point pairs. To this end, you have to transform the coordinates. The intrinsic camera matrices are:

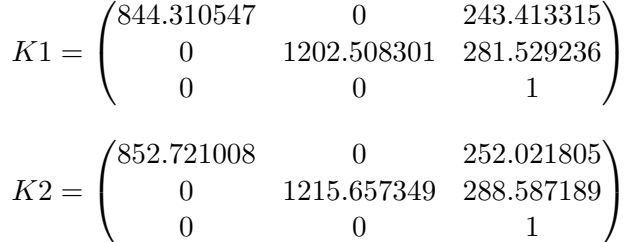

Hints:

- kron
- reshape
- It might occur that one of the matrices U oder  $V^{\top}$  of the SVD of E has a determinant of −1. In this case, determine the SVD of −E.
- 4. Reconstruct the depths of the points as described on slides 16 and 17.

## Matlab-Tutorials:

```
http://www.math.utah.edu/lab/ms/matlab/matlab.html
http://www.math.ufl.edu/help/matlab-tutorial/
http://www.glue.umd.edu/˜nsw/ench250/matlab.htm
```